# **Imager Denoiser Oidn**

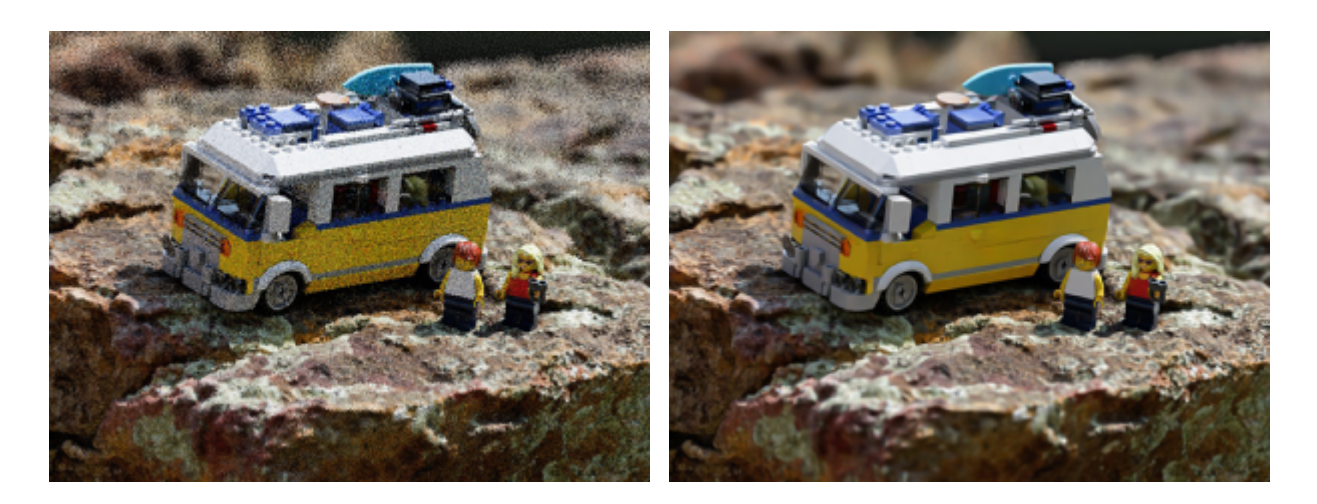

**Left: without denoising. Right: using imager\_denoiser\_oidn.**

The Oidn denoiser (based on Intel's [Open Image Denoise](https://www.openimagedenoise.org/) technology) is available as a post-processing effect. It is integrated into Arnold for use with IPR as an imager (so that you get a very quickly denoised image as you're moving the camera and making other adjustments).

Δ

- Arnold will automatically force a [box\\_filter](https://docs.arnoldrenderer.com/display/A5NodeRef/box_filter) on outputs with filters with known issues when either of the denoisers are used. This is because the Oidn denoiser does not perform well with filters that span across multiple pixels.
- Denoisers won't work as well after imagers have been applied to them. Therefore denoisers should be applied **before** any other postprocessing imagers (top of imagers list).
- The Oidn denoiser only works on full frames rather than buckets.

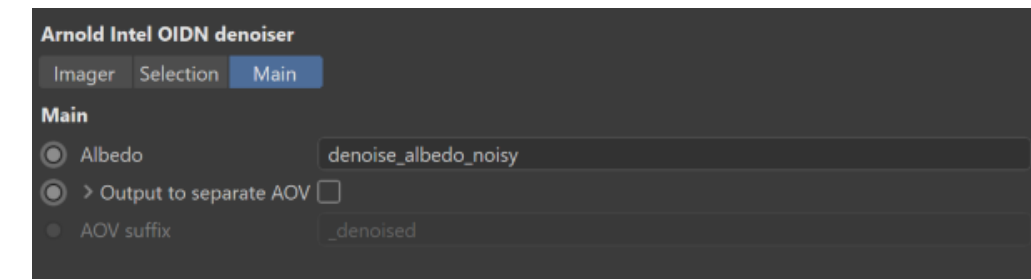

#### **Albedo**

Optional albedo feature AOV is used to improve denoising quality (denoise\_albedo\_noisy is the default). Setting to an empty string "" will disable the use of feature AOVs, which might give better results when denoising AOVs for which no albedo exists.

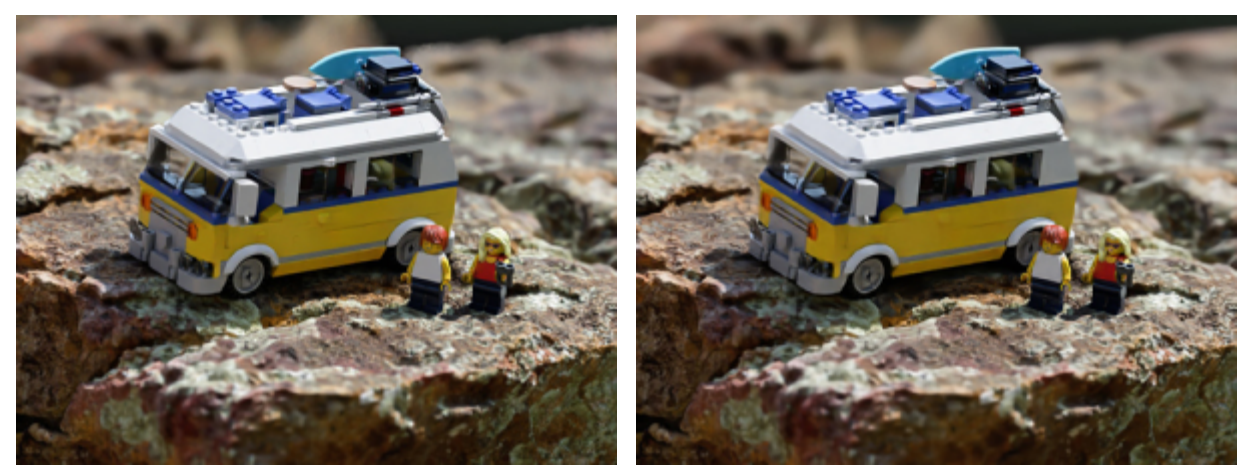

denoise\_albedo\_noisy (default) example and the model of Mithout denoise\_albedo\_noisy

#### **Output to separate AOV**

When set, creates a new additional output with the input name plus the suffix in which the denoised result will be written into. For example, when denoising the "RGBA" AOV with the *output\_suffix* set to "\_denoised", the denoised result will be written into a new "RGBA\_denoised" output. It only works with multilayer drivers.

Note that this feature is available only in multi-layer Arnold drivers (e.g. EXR) and when rendering to the Picture Viewer, but not supported by single-layer Arnold drivers (e.g. jpeg, png, etc).

## **[Selection](https://docs.arnoldrenderer.com/display/A5AFCUG/Imagers)**

Λ

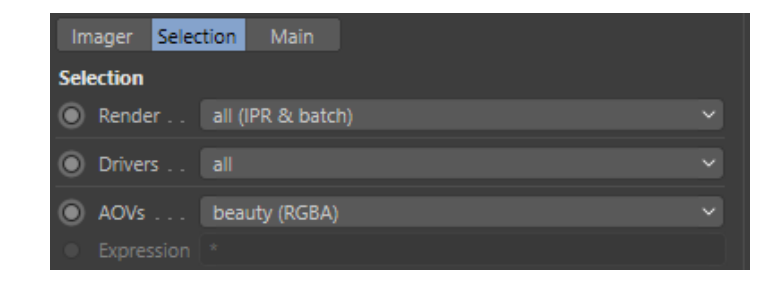

#### **Render**

Specifies if an imager is effective only in the IPR, only in batch (e.g. Render to Picture Viewer, Commandline render, Team Render) or both. For example, you can add imagers only to the IPR for look development, but turned off in the final render. Or vice versa, an imager may be slow or not required in the IPR, but turned on in the final render.

#### **Drivers**

Specifies if an imager is assigned to all drivers or just the selected ones.

### **AOVs**

Specifies which AOVs are affected by the imager.

- **all**: All AOVs are affected.
- **beauty**: Imager is visible only in the beauty.
- **expression**: Imager is applied to AOVs selected by this expression. For example, to select the diffuse\_direct and diffuse\_indirect AOVs, write **dif fuse\_direct or diffuse\_indirect**. Or write **diffuse\_\*** to select all AOVs start with 'diffuse\_' prefix.

#### **Expression**

Selects layers processed by this imager with a glob or operator expression. An imager can use a selection to determine what nodes will be selected to be processed by the imager at render time. The selection is an expression that can consist of multiple selections concatenated by:

- **or** (union)
- **and** (intersection)
- **not** (negation)
- **and not** (exclusion)
- **()** for nested scoping

Each selection uses [glob patterns](https://en.wikipedia.org/wiki/Glob_(programming)) and [regular expressions](https://en.wikipedia.org/wiki/Regular_expression) and a node will be processed by the imager if the expression matches the node name. By default, glob matching is used unless the selection is in a regex quote, i.e. r' <my\_regex>'. For example:

```
specular or diffuse
```

```
not r'sss_(direct|indirect)'
```

```
r'color_(mask1|mask2)' or r'mask[34]'
```